### Data Analysis

More Than Two Variables: Graphical Multivariate Analysis

1

Prof. Dr. Jose Fernando Rodrigues Junior ICMC-USP What is it about?

More than two variables determine a tough analytical problem

- $\rightarrow$ In particular, graphical methods quickly become impractical
- Although there are graphical techniques to display multivariate data, they can not deal with too many variables (typically, less than  $15 - 25$ )

### What is it about?

 $\rightarrow$  Three-variables is a borderline case... there are several alternatives that work pretty well

 $\rightarrow$  False-color plots

 $\rightarrow$  For a number of variables not much greater than three one may rely on multiple bivariate plots  $\rightarrow$  Scatter plot matrices and co-plots

#### $\rightarrow$  For more variables

 $\rightarrow$  multidimensional visualization techniques

 $\rightarrow$  interaction

For example, consider the data defined by **function**:

$$
y = f(x, a) = \frac{x^4}{2} + ax^2 - \frac{x}{2} + \frac{a}{4}
$$

that corresponds to **the three-variable setting y, x and a**

y the dependent variable, x and a the independent ones

One way to analyze this is by means of a **surface plot**

For example, consider the data defined by **function**:

$$
y = f(x, a) = \frac{x^4}{2} + ax^2 - \frac{x}{2} + \frac{a}{4}
$$

One way to analyze this is by means of a **surface plot**:

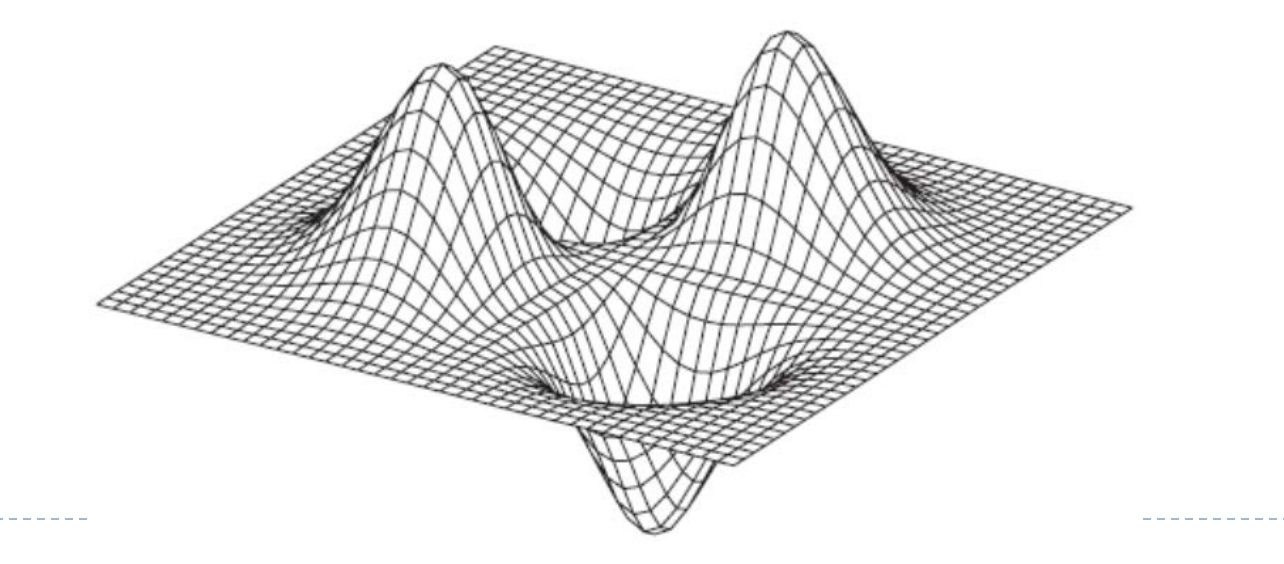

 $n\sqrt{p}$ publicationslist.org/juni

Surface plots help build intuition for the overall structure of the data

- However, it is notoriously difficult to read off quantitative information from them, or develop a good sense for the behavior of the function
- Another way is to use a **two-dimensional xy plot** with **multiple curves**, one for each value of interest of one of the variables. This allows a more precise reading of quantitative information and a close inspection of the behavior of the function

- Another way is to use a **two-dimensional xy plot** with **multiple curves**, one for each value of interest of one of the variables;
- In the previous example, variable *a* is considered for values 2,  $1, 0, -1, -2$

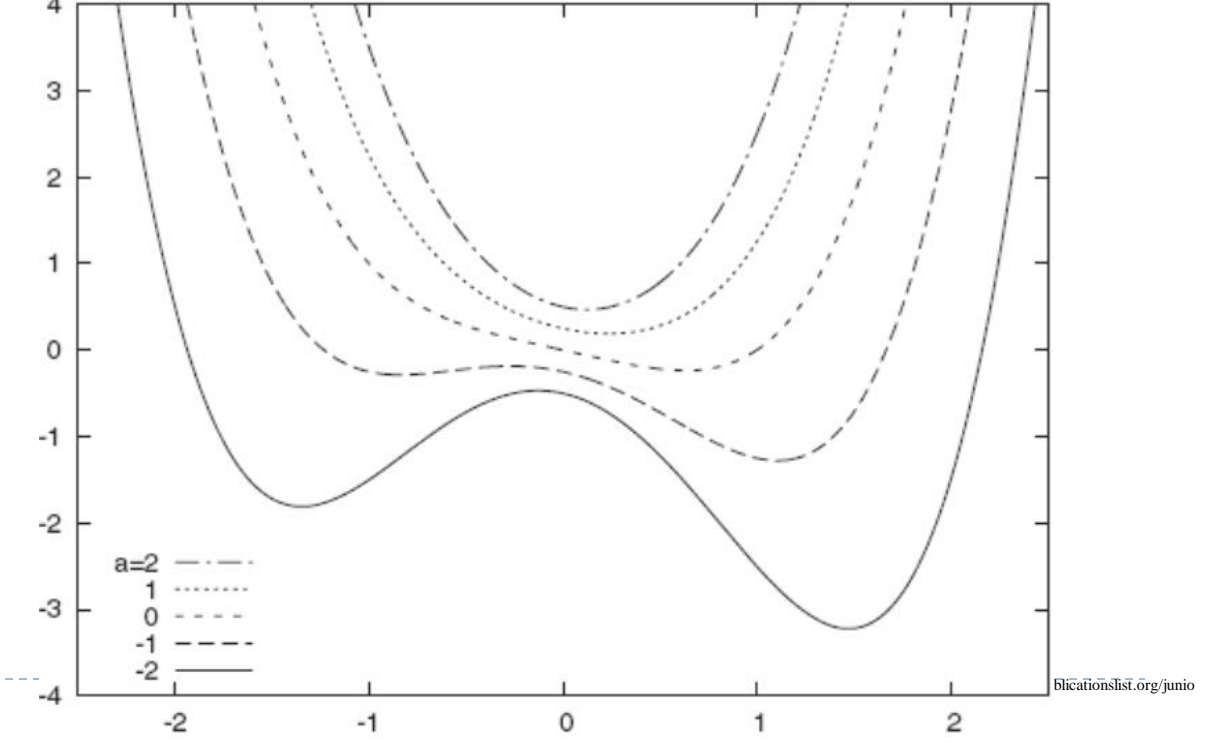

- → Surface plots and multiple-curve xy plots can be used in **combination**, one providing an aesthetically appealing **overview**, the other providing **fine detail** for values of interest
- $\rightarrow$  It is interesting to note that **surface plots go against the commonsense that 3D plots should be more informative than 2D plots**
- Yet another possibility is to **project the function into the base plane bellow the surface**, using either:
	- $\rightarrow$  contour plots
	- $\rightarrow$  false-color plots

- ▶ Contour plots: familiar from topographic maps
- Good to convey local properties, effective if the data is relatively smooth

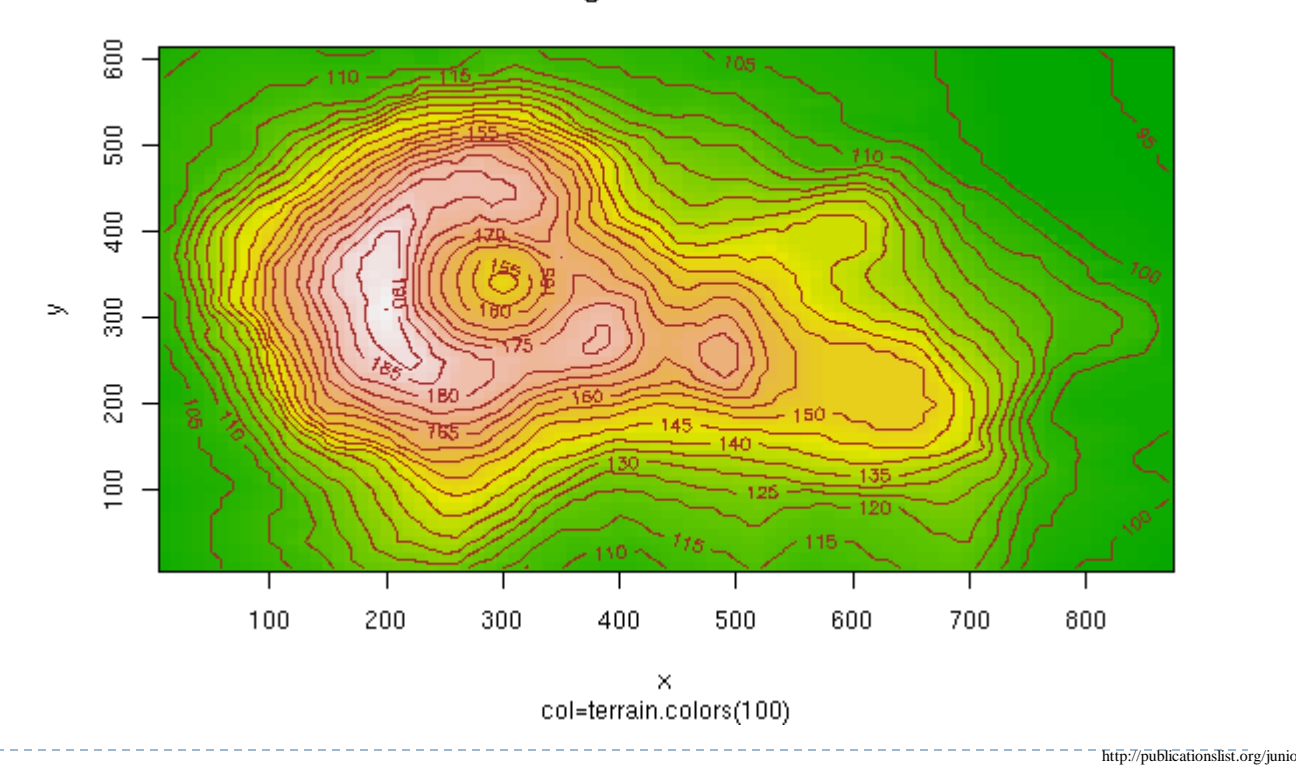

Maunga Whau Volcano

9

# Surface plot + contours

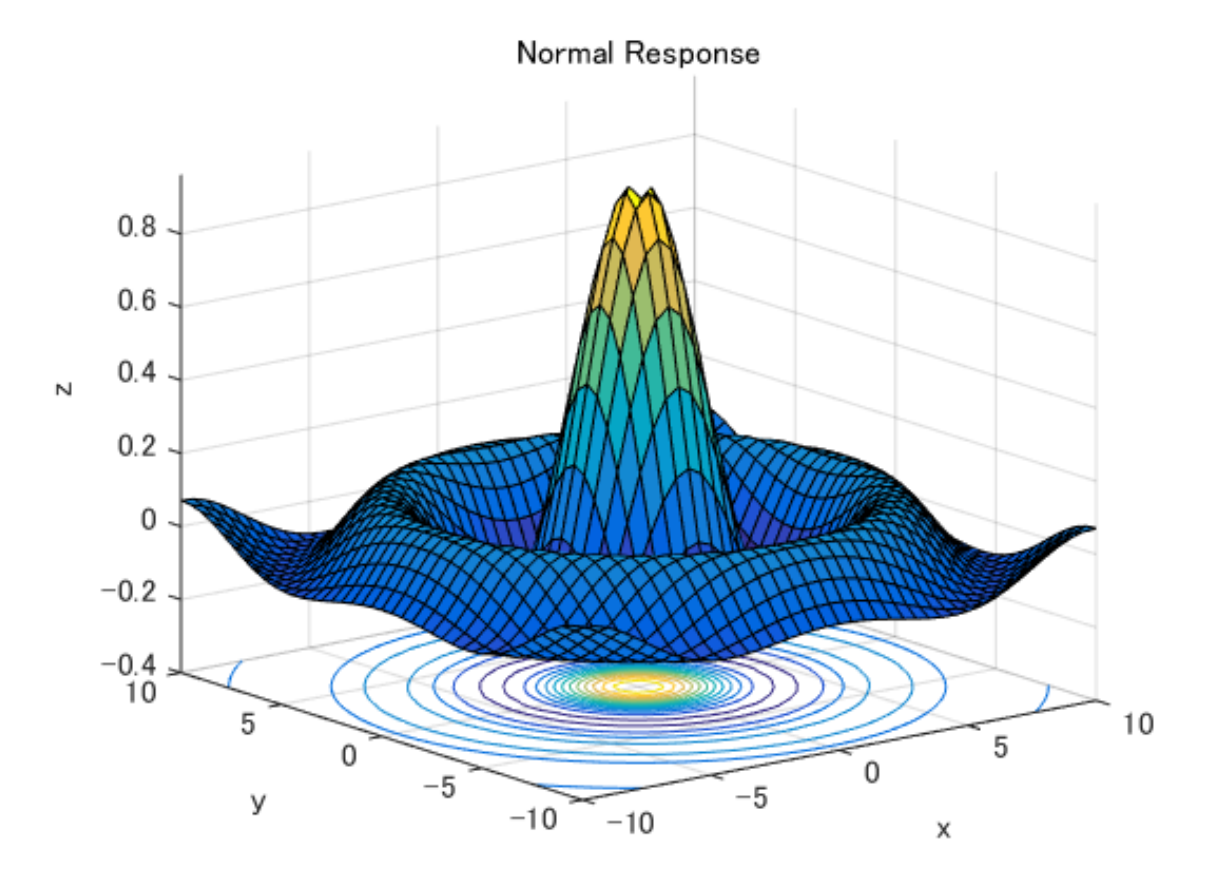

http://www.mathworks.com/matlabcentral/meexchange/33311-matlab-plot-gallerysurface-contour-plot/content/html/Surface\_Contour\_Plot.html

ь

### $\rightarrow$  The false-color plot is an alternative

- $\rightarrow$  Highly versatile: applicable in many different situations
- $\rightarrow$  Retains quantitative information

 $\rightarrow$  Obtained by mapping all values of the dependent variable following a palette of colors

#### A **false-color** plot for function  $f(x, a)$

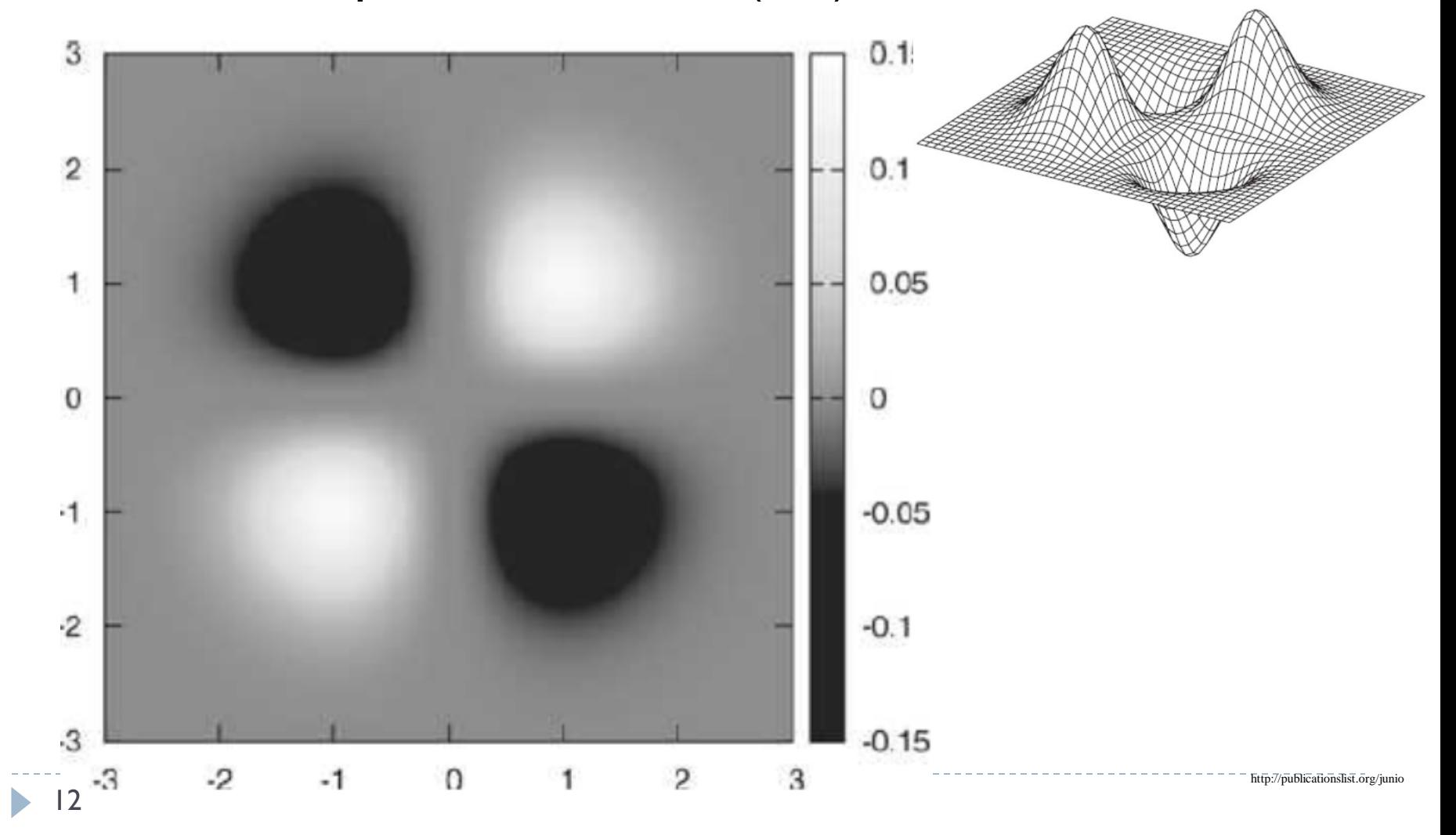

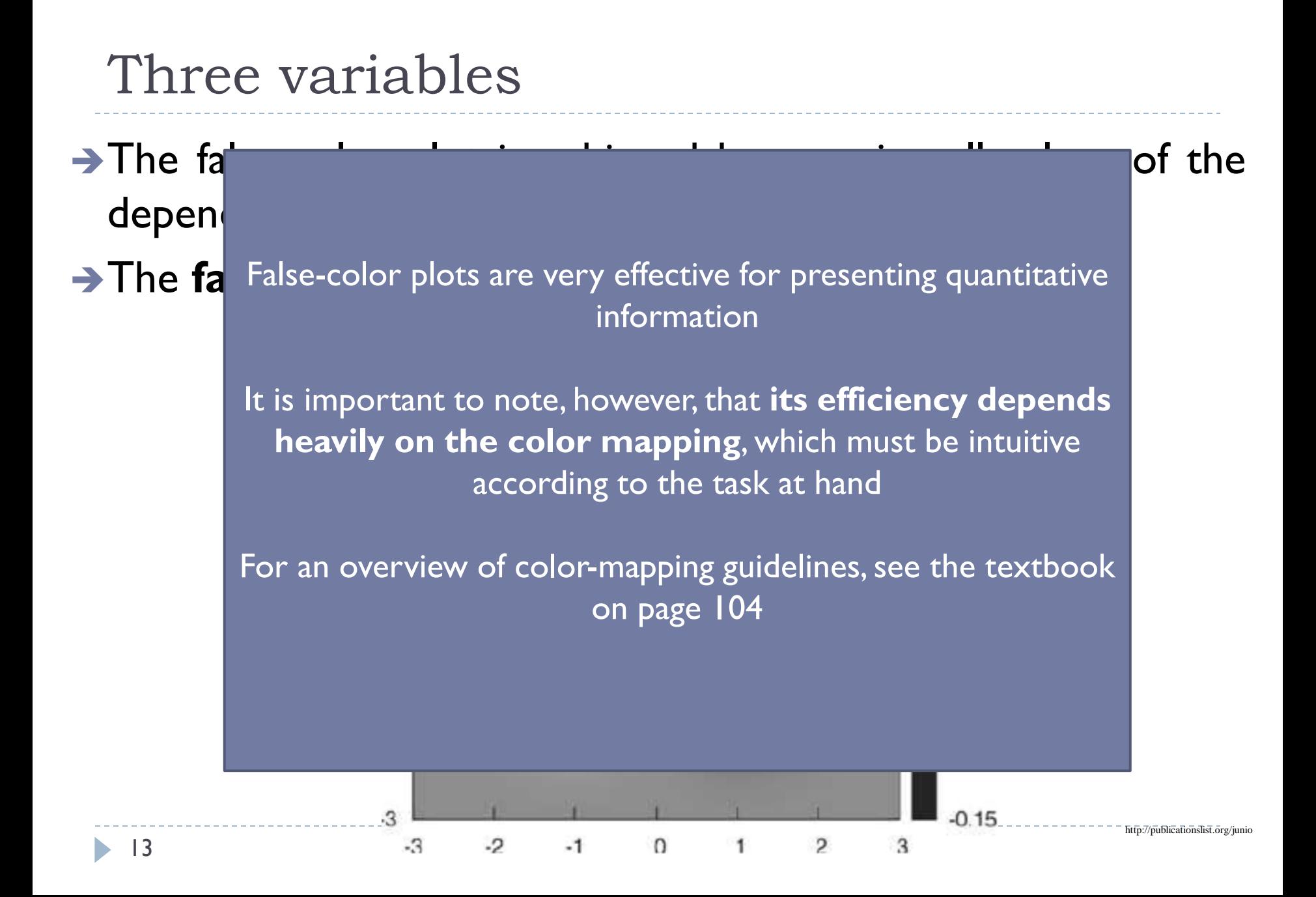

### Parenthesis

- ▶ Actually, the choice of good color palettes when using color to convey information is a very relevant topic in data visualization
- Usually, novices in the field pay less attention to this topic than they should
	- Using whatever default is available in your system typically results in very bad results...
	- ▶ See <http://colorbrewer2.org/>
	- (a web tool for selecting colors for maps, not meant for general data analysis contexts, but still useful)

### Parenthesis

- If color is used to map information, a color legend is obviously required!
- ▶ Color does not reproduce well across different media

### More than three variables

- → There are basically two ways to get more information on a plot
	- **Put similar graphs next to each other and vary the variables** in a systematic fashion from one subgraph to the  $next \rightarrow$  multiplots
	- Make the graph elements themselves **richer with color, shape, and interaction**

### $\rightarrow$  Multiplots

The most common forms of **multiplots** are the scatter-plot matrix, and the co-plot,

### Scatter-plot matrix

- The scatter-plot matrix is constructed considering **all the possible two-variable combinations** achieved from the set of variables
- **For each combination, a sub-region** of the space is reserved and all the combinations are put together according to a straight layout
- **The more variables, the bigger must be the screen**, limits start to manifest around 10 variables, the same for the number of data points, limited around 100

**For example**, consider a 250 wines data set consisting of seven different properties: acidity, sugar, chlorides, sulfur dioxide, density, alcohol, and quality

The data can be found in the "Wine Quality" data set, available at the UCI Machine Learning repository - http://archive.ics.uci.edu/ml/.

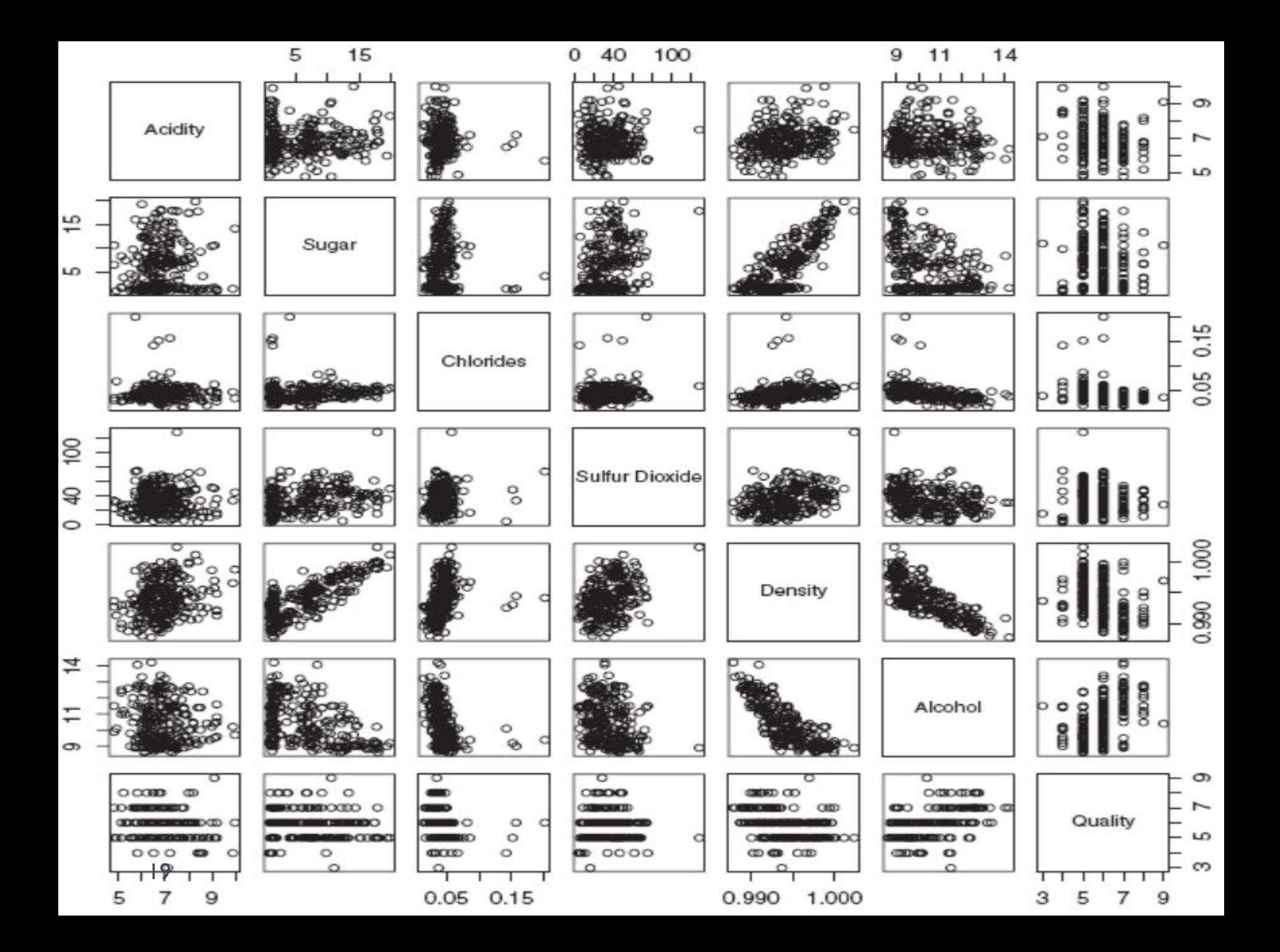

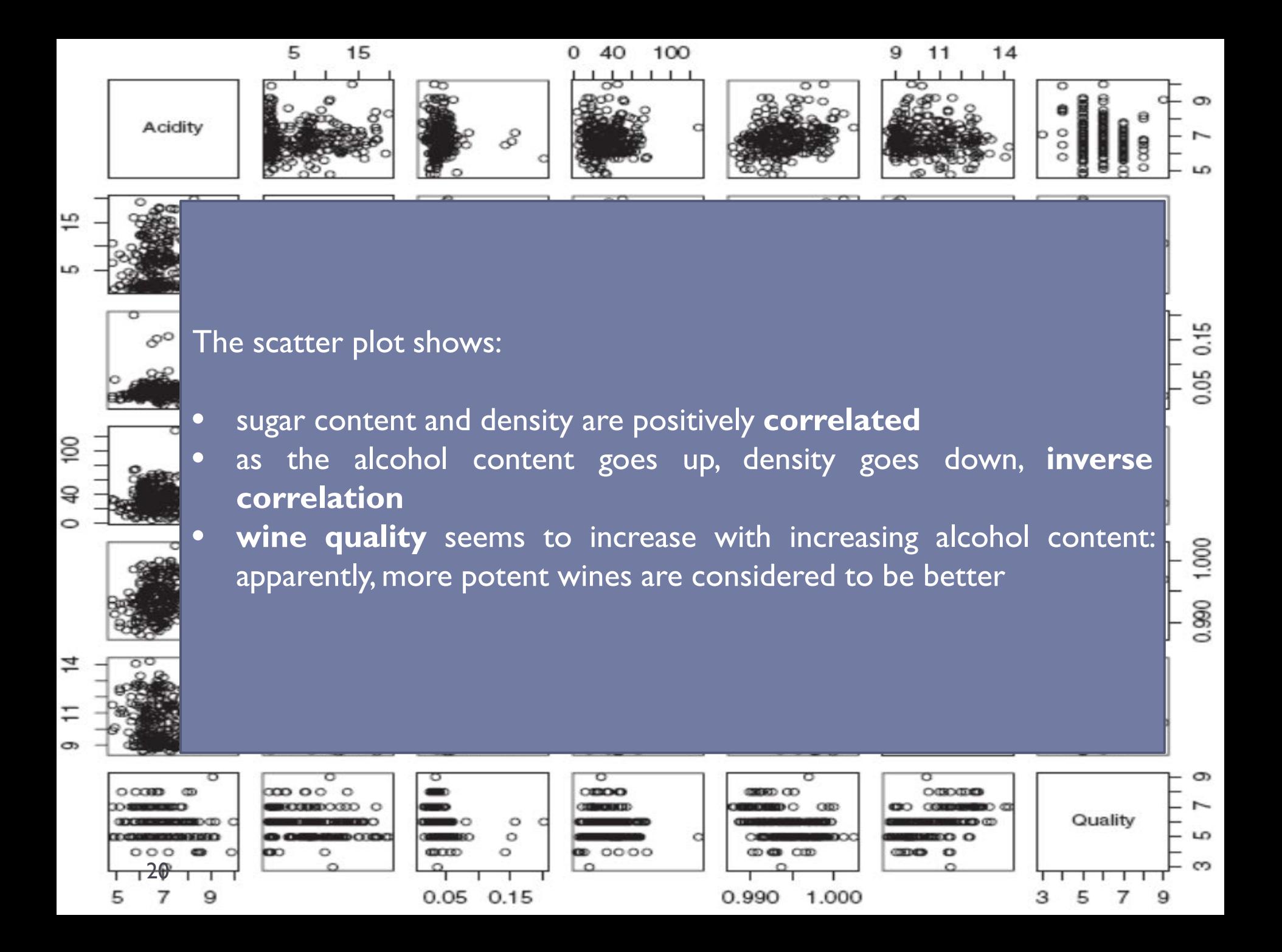

#### **Iris Scatterplot Matrix**

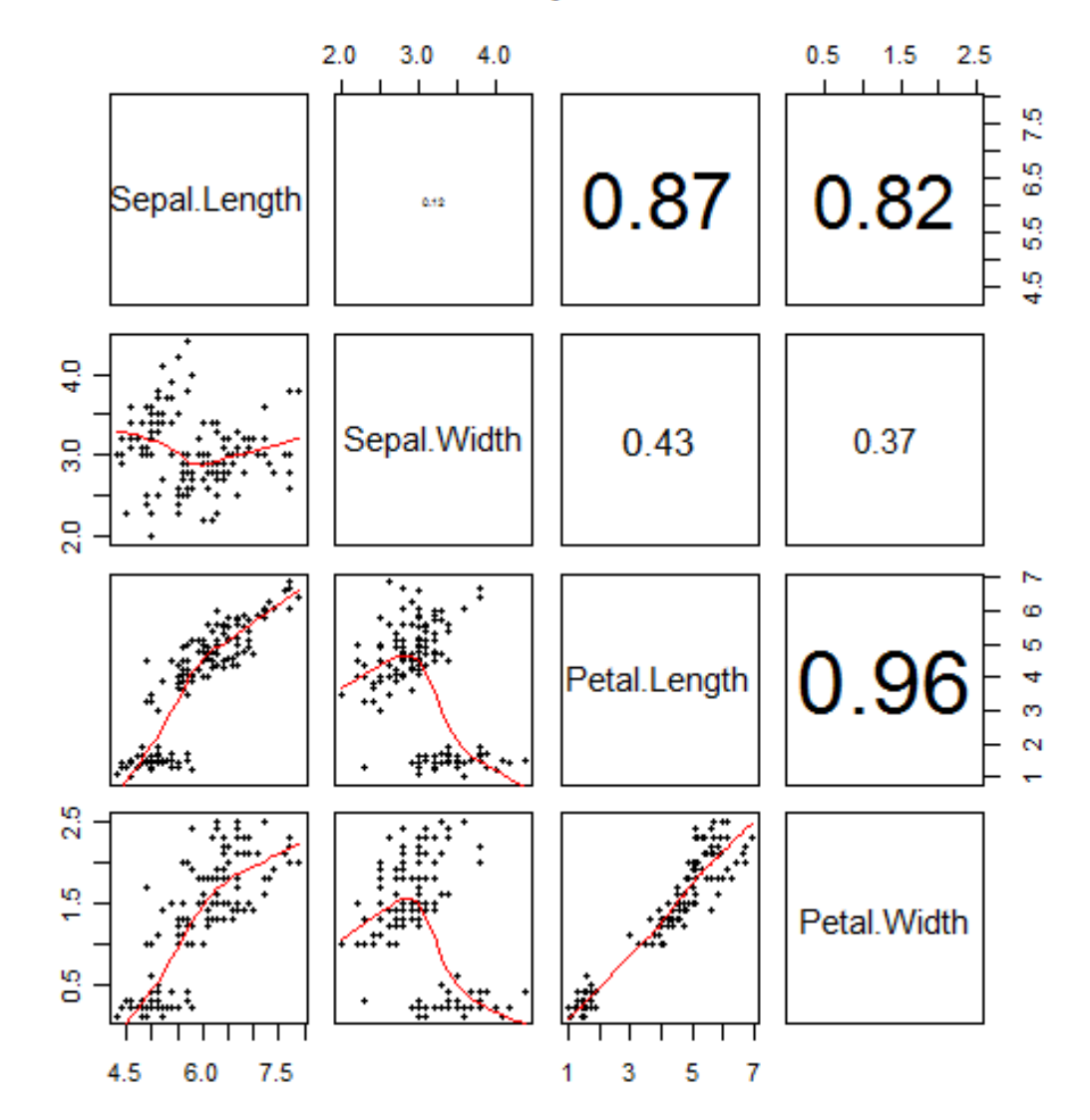

ь

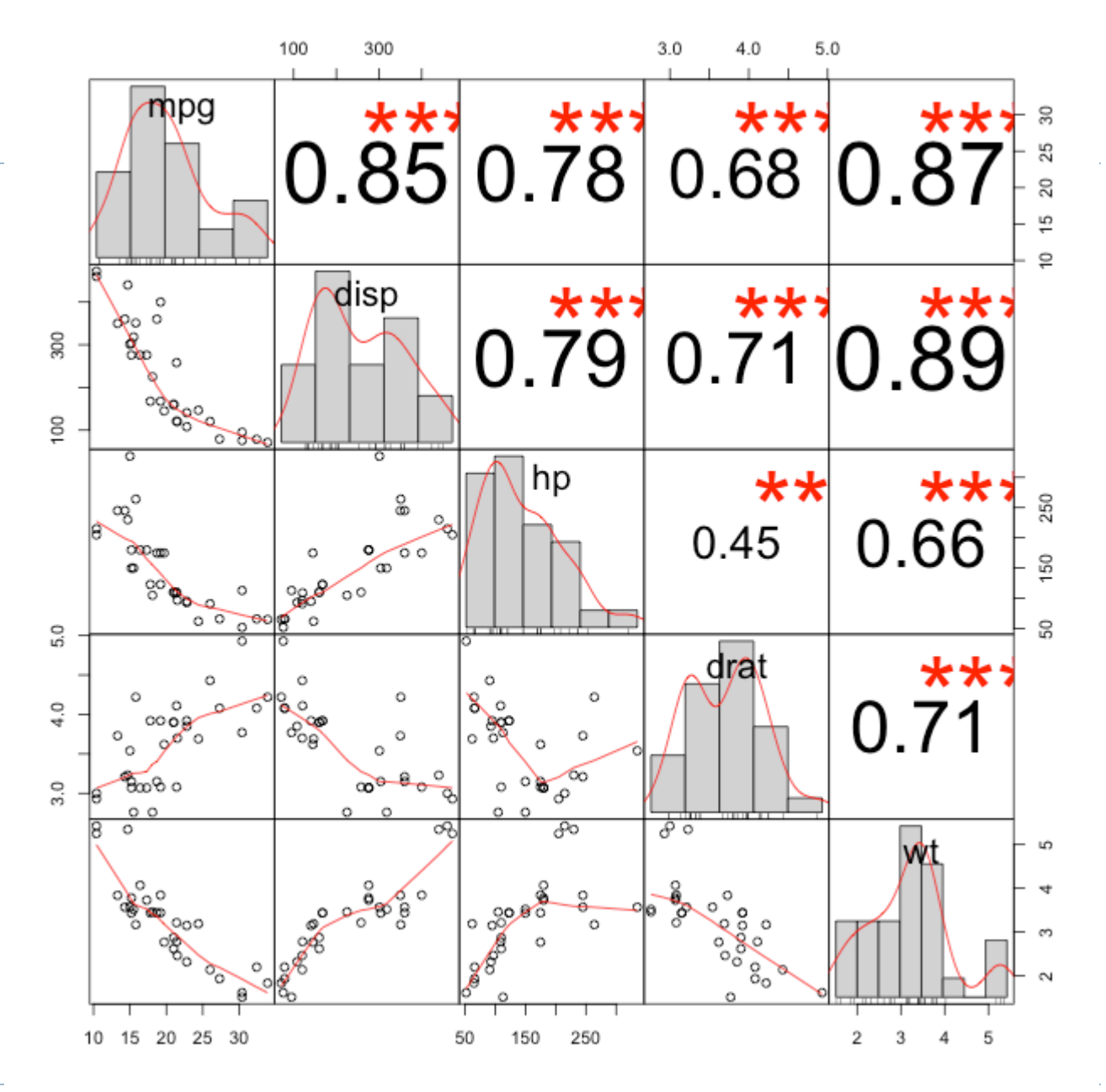

 $\blacktriangleright$ 

# Co-plots

#### $\rightarrow$  Short for conditional plots or conditioning plots

- A way of showing how a response (or ´control´ variable) depends on (two or more) other variables
- Co-plots work by **partitioning** the data according to one of the variables (data slices) and plotting each partition in a **different plot**

## Co -plots

- $\rightarrow$  In this example, consider the function  $y = f(x,a)$ 
	- $\rightarrow$  the upper figure shows how one of the variables (a) was used to partition (slice) the data
	- $\rightarrow$  then x,y plots are shown for each interval
- $\rightarrow$  Notice that the intervals **overlap** and have **different sizes** so that each plot has **the same number** of points 24

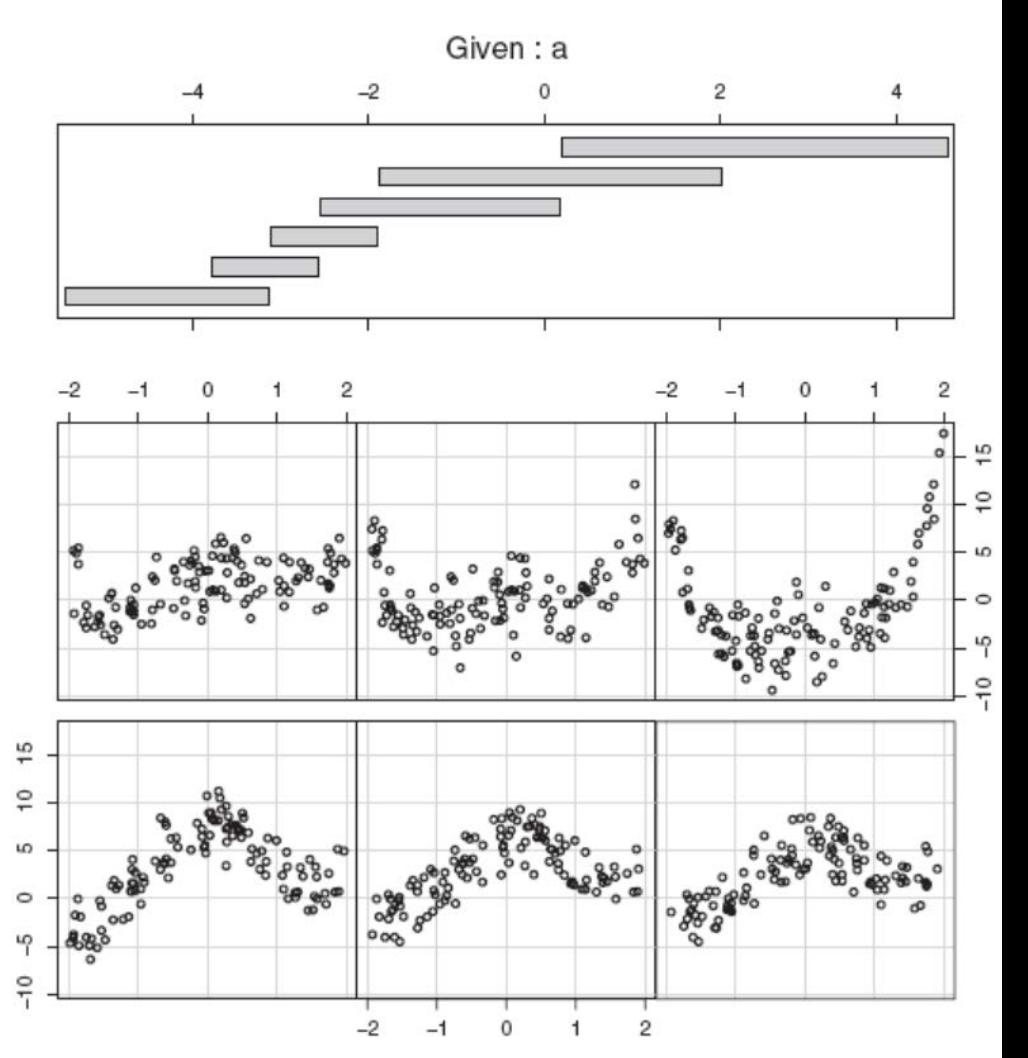

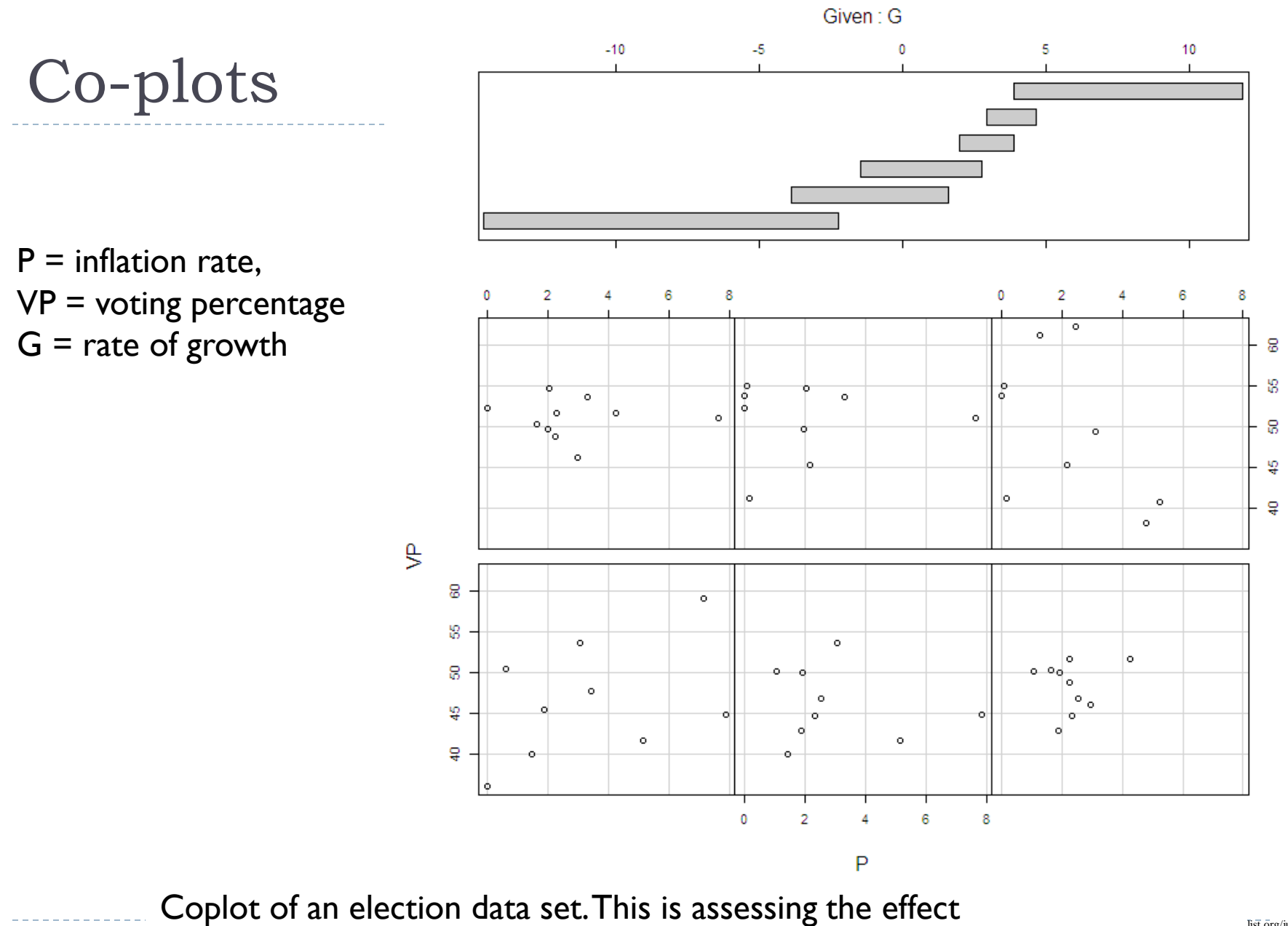

of P onVP conditional on varying values of G.

25

 $\blacktriangleright$ 

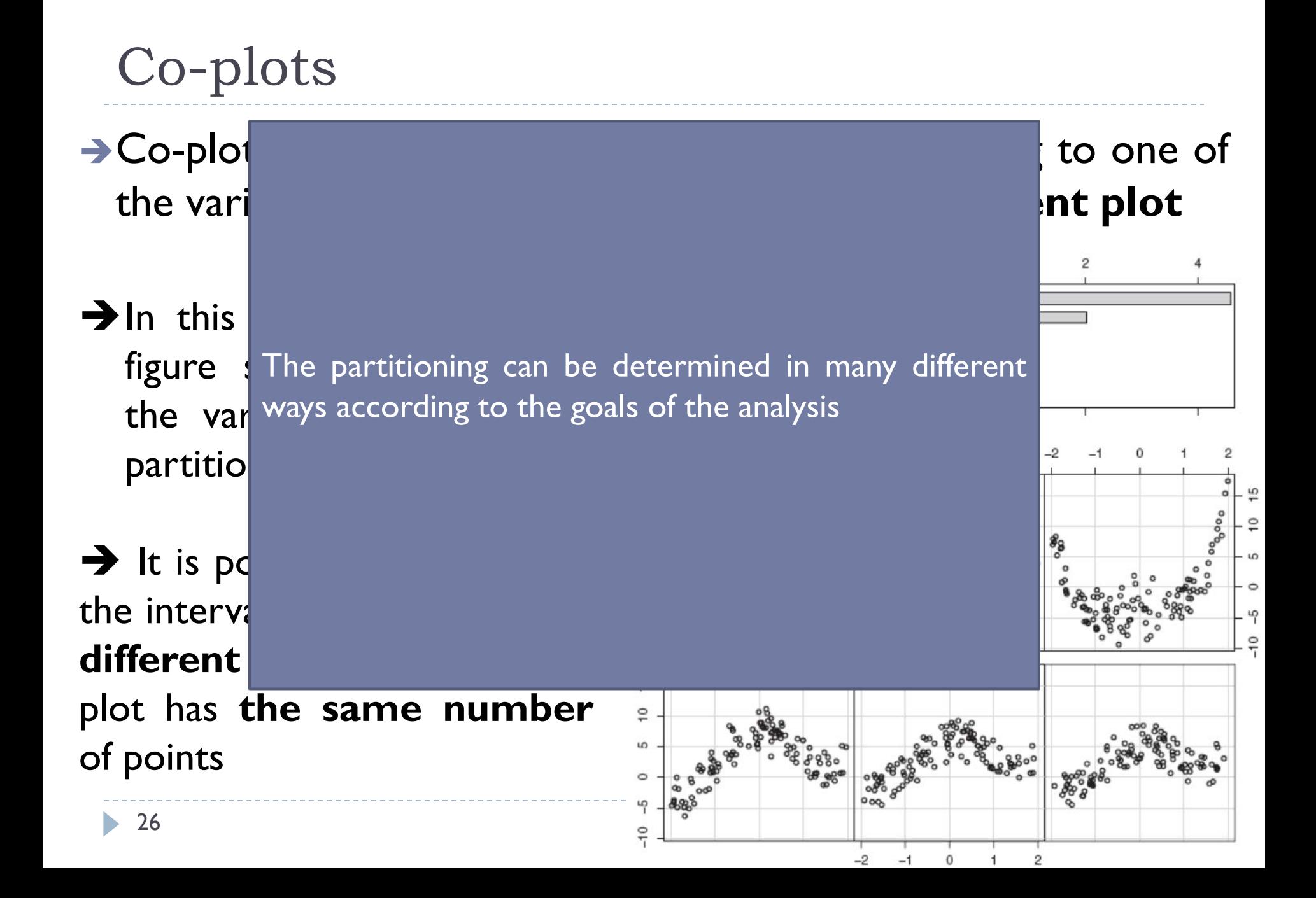

Another way to visualize more than two variables is to **compose multiple plots** according to some of the variables

 $\rightarrow$  Suitable when the data describes how some overall quantity is composed out of parts

**For example**: imagine a company that makes five products labeled A, B, C, D, and E, and two questions:

 $\rightarrow$  how many items of each kind are produced overall

 $\rightarrow$  how the item mix is changing over time

**For example**: imagine a company that makes five products labeled A, B, C, D, and E, and two questions:

 $\rightarrow$  how many items of each kind are produced overall

- $\rightarrow$  how the item mix is changing over time
- A **simple** solution, but **not quite effective** is to plot (days x quantity) the different curves all together

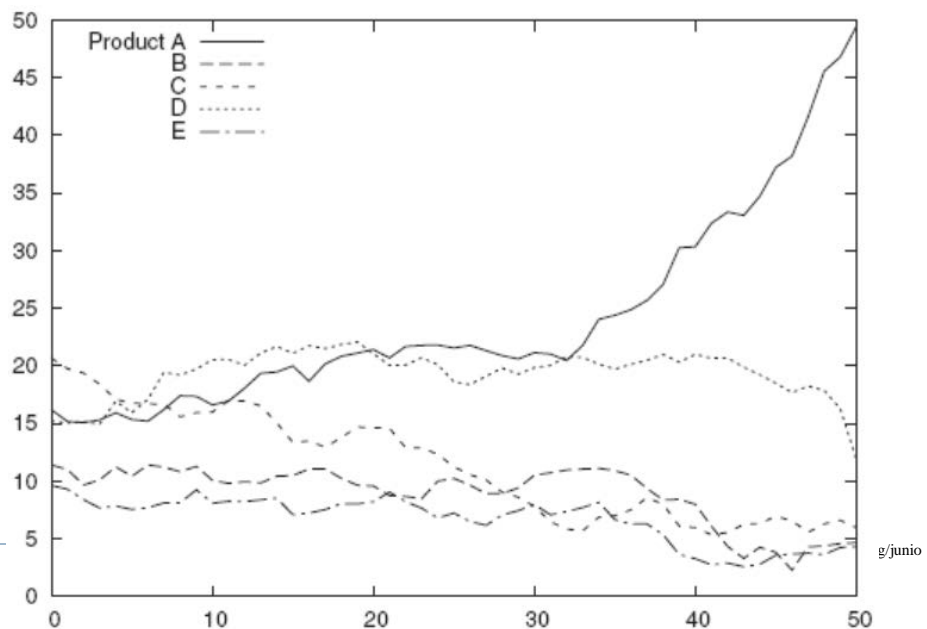

Another solution is to use the same plot but **stacking** the information,so as to have a notion of total

- $\rightarrow$  In absolute numbers (left), or
- $\rightarrow$  In relative contributions (percentage)

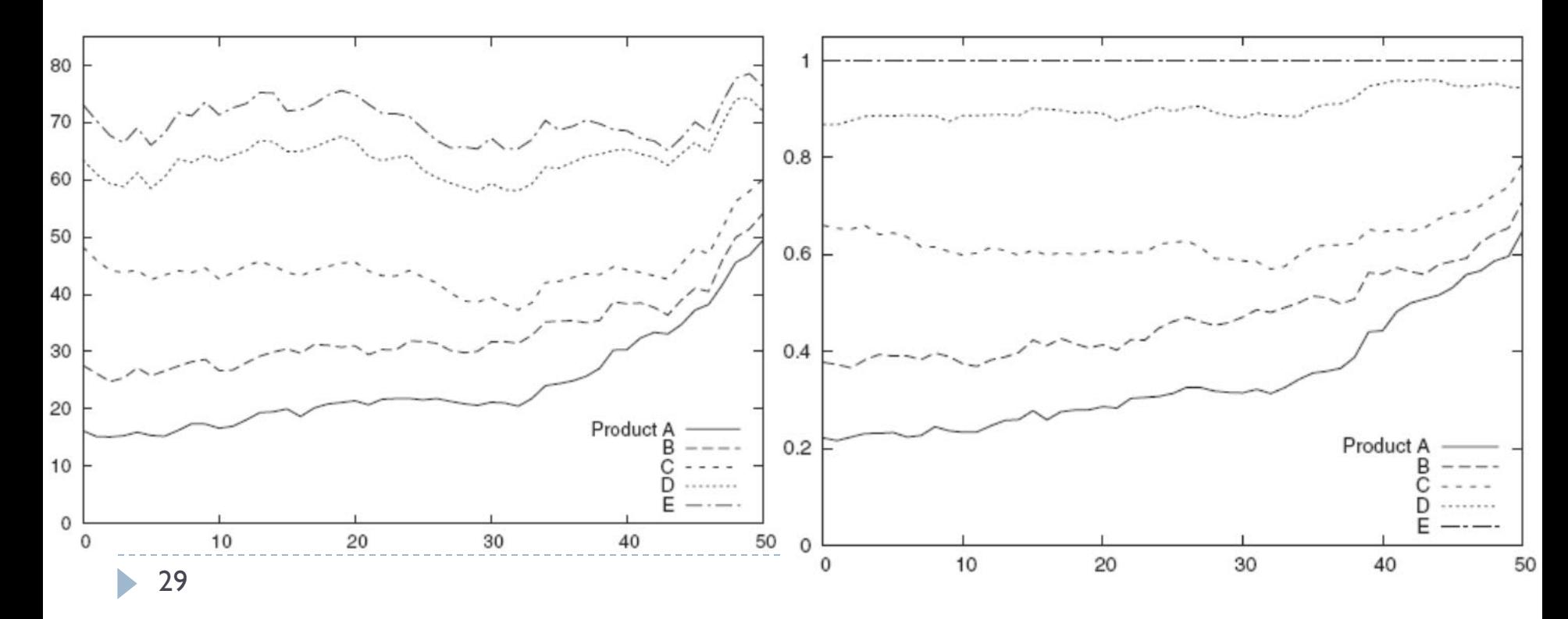

Another solution is to use the same plot but **stacking** the information,so as to have a notion of total

 $\rightarrow$  In absolute numbers (left), or

 $\rightarrow$  In relative contributions (percentage)

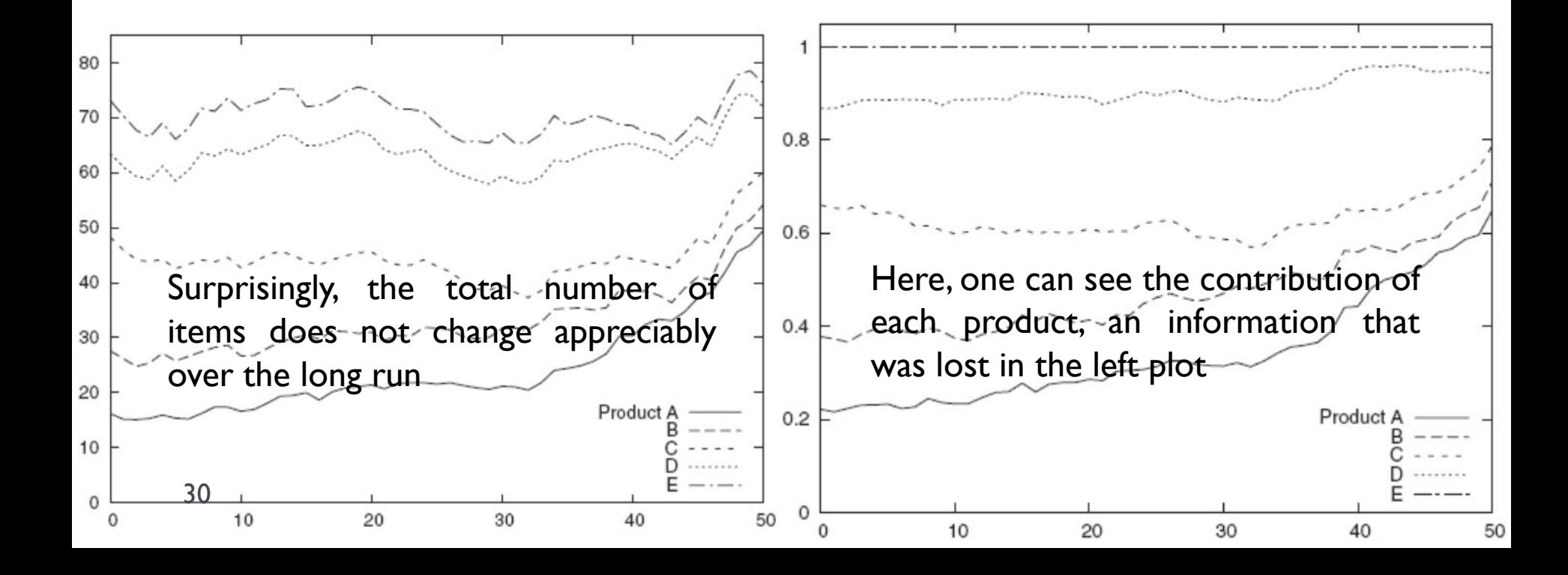

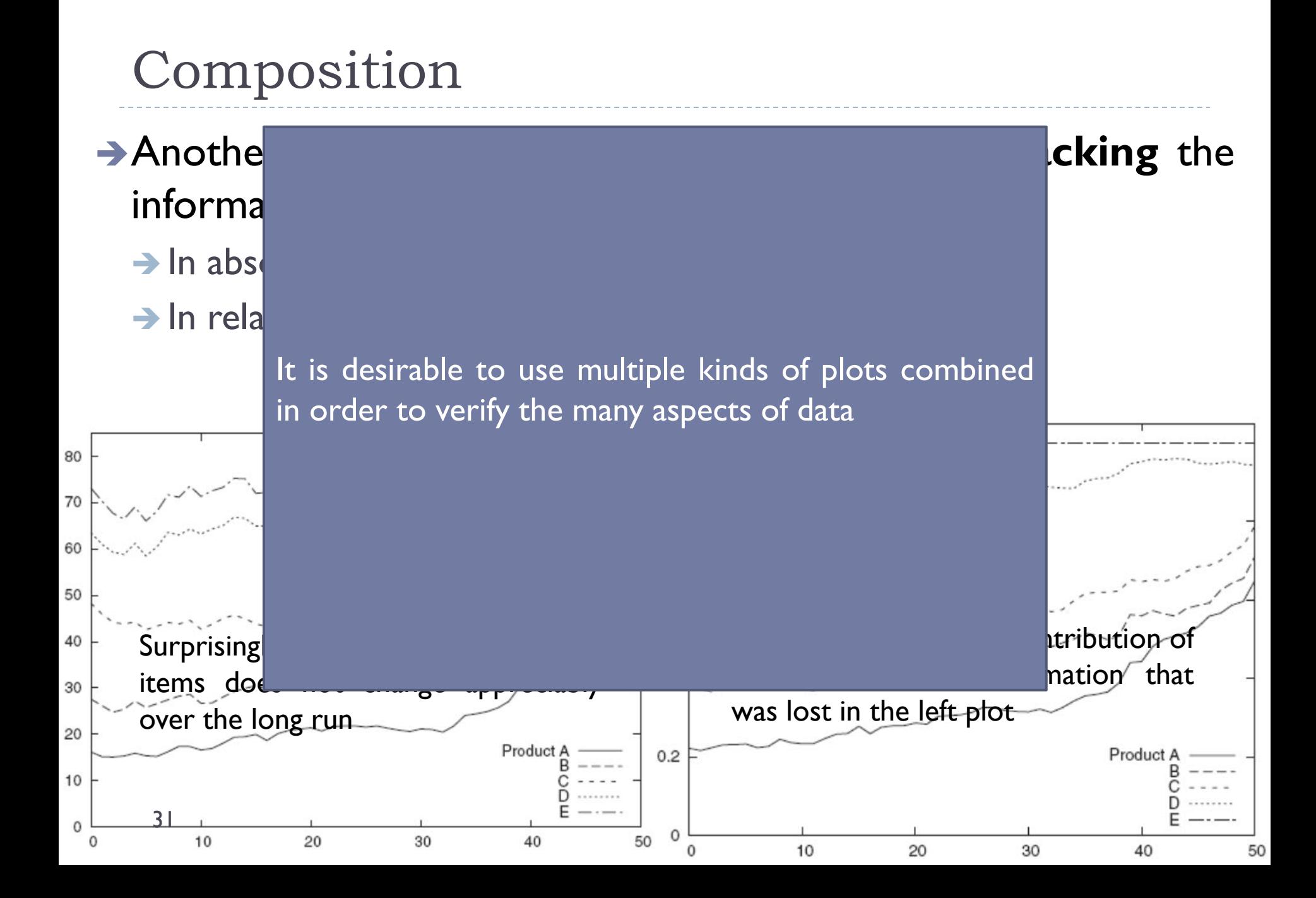

# Parallel Coordinates

32

- $\rightarrow$ In a parallel coordinate plot, the coordinate axes are **parallel** to each other
- $\rightarrow$  For every data point, its value for each of the variables is **marked** on the corresponding axis, and then all these points are **connected with lines**

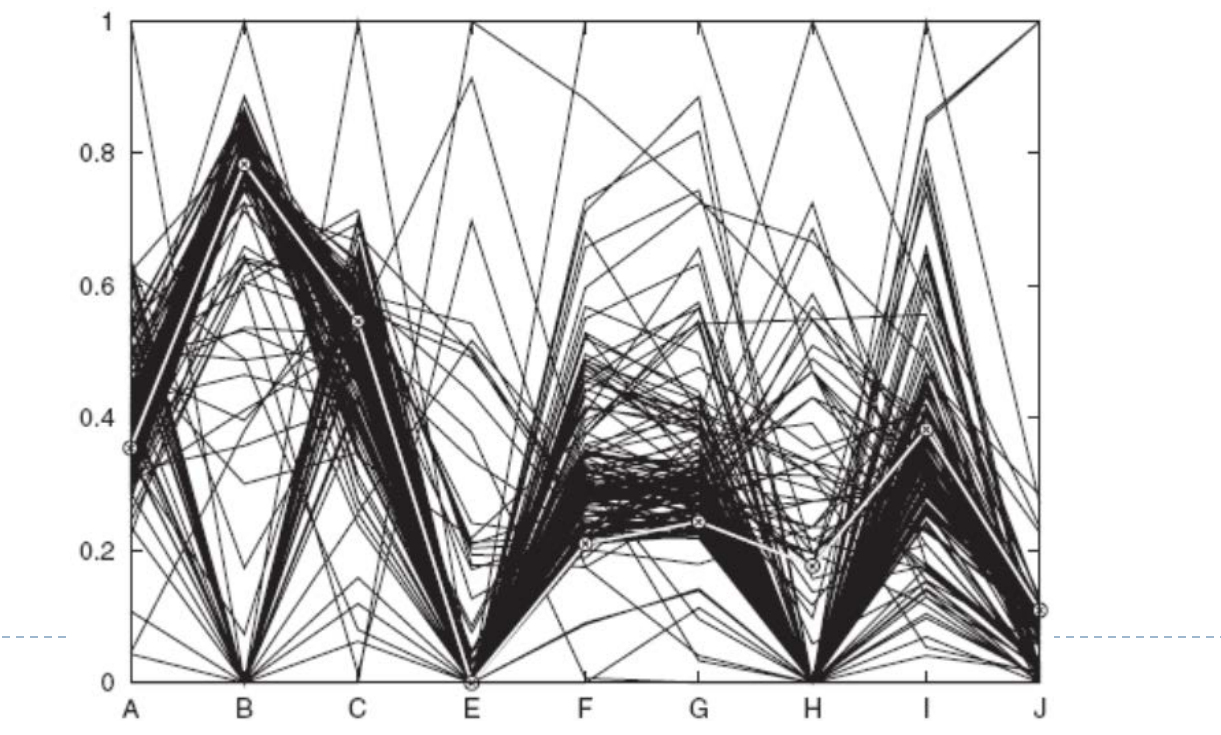

http://publicationslist.org/junio

▶ See <https://syntagmatic.github.io/parallel-coordinates/>

- ▶ Brushing
- ▶ Linking and brushing

# Information Visualization

- $\rightarrow$  Many other techniques are presented according the findings of the field known as **Information Visualization**:
	- $\rightarrow$  Glyphs
	- **→ Chernoff Faces**
	- $\rightarrow$  Tree-maps
	- $\rightarrow$  Star coordinates
	- $\rightarrow$  Table Lens
	- $\rightarrow$  Multidimensional Projection

And **many others**, all improved by means of **interaction techniques**:

- $\rightarrow$  Querying and zooming
- $\rightarrow$  Linking and Brushing
- $\rightarrow$  Combined projections, and so forth

### References

- Philipp K. Janert, *Data Analysis with Open Source Tools*, O'Reilly, 2010.
- Wikipedia, http://en.wikipedia.org
- Wolfram MathWorld, http://mathworld.wolfram.com/